## FRENCH-SEVERN FOREST 2019-2029 FOREST MANAGEMENT PLAN

| PLANFU |             |  |
|--------|-------------|--|
|        | HDSEL       |  |
|        | HDUS3       |  |
|        | HESEL       |  |
|        | ORUS2       |  |
|        | INTCC       |  |
|        | MWCC        |  |
|        | PJCC        |  |
|        | SFCC        |  |
|        | PWST        |  |
|        | PWUS2       |  |
|        | PWUS3       |  |
|        | CONTINGENCY |  |
|        | GEOG AREA   |  |

| Proposed Harvest Areas |                                                                                                    |                              |  |
|------------------------|----------------------------------------------------------------------------------------------------|------------------------------|--|
| Legend Code            | Forest Unit Name                                                                                                    | Silviculture System          |  |
| HDSEL                  | Tolerant hardwood  – selection                                                                                                    | Selection                    |  |
| HDUS3                  | Tolerant hardwood  – shelterwood                                                                                                    | Uniform shelterwood  – 3 cut |  |
| HESEL                  | Hemlock selection                                                                                                    | Selection                    |  |
| ORUS2                  | Red oak shelterwood                                                                                                    | Uniform shelterwood – 2 cut  |  |
| INTCC                  | Intolerant hardwood clearcut                                                                                                    | Clearcut                     |  |
| MWCC                   | Mixedwood clearcut                                                                                                    | Clearcut                     |  |
| PJCC                   | Jack pine clearcut                                                                                                    | Clearcut                     |  |
| SFCC                   | Spruce-fir mixedwood clearcut                                                                                                    | Clearcut                     |  |
| PWST                   | White/red pine seed tree clearcut (includes intensively managed red pine plantations)                                                                                                  | Clearcut – seed tree         |  |
| PWUS2                  | 2-cut white pine shelterwood                                                                                                    | Uniform shelterwood – 2 cut  |  |
| PWUS3                  | 3-cut white pine shelterwood                                                                                                    | Uniform shelterwood  – 3 cut |  |
| CONTIGENCY             | An area which can serve as replacement for a selected harvest area in the event that circumstances arise which cause a selected harvest area to be no longer available for operations. |                              |  |
| GEOG AREA              | A "challenging zone" wherein the likely combination of access, geographical or other operational considerations will make these areas more challenging to operate.                     |                              |  |

## FIND A FOREST MANAGEMENT PLAN

Draft and approved forest management plans can be accessed online by visiting the following Ontario Government website: www.ontario.ca/forestplans

Select "French-Severn Forest – 360" from the **FIND A PLAN** drop-down menu and click "Go".

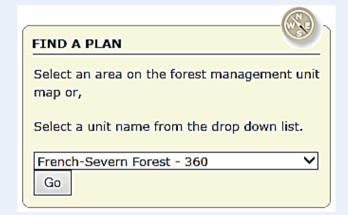

Select **Draft Plan (2019-2029)** to navigate through the draft plan products that are available for review, including the draft plan text, tables and supplementary documentation, the draft plan summary and summary map, as well as map products such as values maps and operations maps.

To view a map of proposed operations in a specific area:

- 1. Click the "+" box beside Maps.
- 2. Click the "+" box beside **Operations**.
- 3. Select and open the **Index\_Map\_00** to view the map number of each area in the management unit. Maps are defined by grey lines and black numbers.
- 4. Find the area of interest on the index map and identify the map number assigned to that area.
- 5. Find and open the numbered operations map from the list. The file name of the map will be "Operations\_map number\_00" (e.g. the file name of map 100 is "Operations\_100\_00").

Information and maps included in the **Draft Plan (2019-2029)** for the French-Severn Forest Management Unit will be made available during the 60-day public review period, October 26 to December 27, 2018.